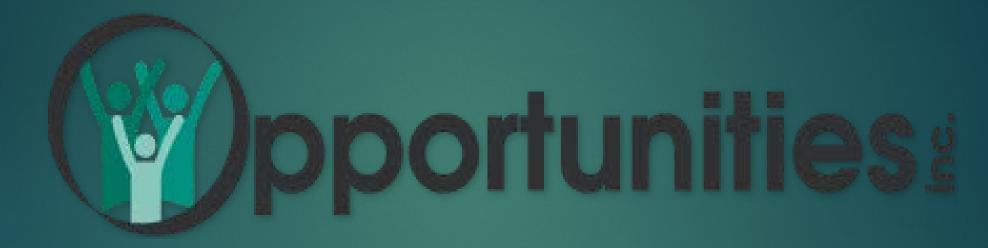

HEART FOR PEOPLE - MIND FOR BUSINESS

ONLINE APPLICATION PORTAL TRAINING

## Welcome to DVR TWE Participants on-line tools!

We value your partnership and your time, so we developed the portal to expedite start times by reducing the lead time to one week.

We have created solutions for you to electronically enter, share and access information on-demand while eliminating the hassle of paperwork, scans and emails.

## Your portal includes:

- On-boarding Application Workflow and Electronic Documents
- Time Entry approval and entry options
- Access to pay stubs, W2s and pay history
- Assignment information including current and previous

## Let's Start!

- 1. Go to <u>www.</u> dpsworks.com
- 2. Select the I AM A PARTNER tab on top.
- 3. Click on Apply Now.

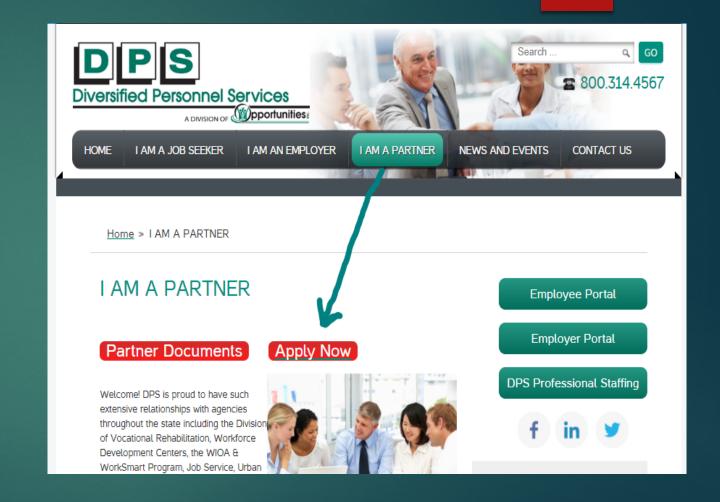

# Choose DWD/DVR Consumers as your nearest office

Input the first and last name of the participant/consumer and the last six digits of SSN

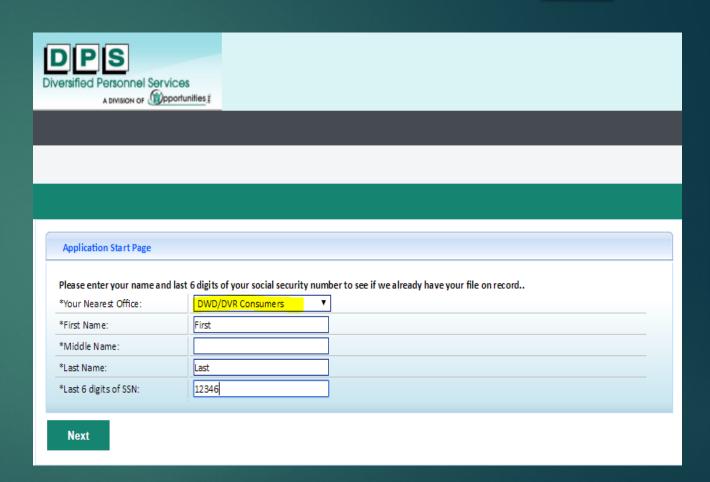

If you are directed back to the login page this most likely means the participant has worked for Opportunities Inc. in the past

- Please email <u>dvrpayroll@oppinc.com</u> to have the password reset.
- You will then be able to login, go to Personal Info, then to Documents and upload the PO and TW Agreement

# Returning Participants continued...

- Please be sure to update all contact methods, address and pay method
- If the participant claims exempt on the W4 it will need to be updated each calendar year. Otherwise, tax allowances can be changed at any time
- The Benefit Enrollment form needs to be filled out if it has been greater than 90 days since the participant last worked
- The I9 will need to be completed again if it has been more than 3 years since they last worked or if their List A or B document has expired since the previous TWE.

# For new participants you will be asked to create a username and password and select and answer 2 security questions.

### Please note that passwords require the following:

- at least eight characters
- one special character
- one capital letter
- one number

Please save the username and password as you and the participant will use the same information to login to complete the 2<sup>nd</sup> page of the 19 as well as future use to access pay information, time entry, W2, etc.

Next, you will be routed to the Resume tab. Upload the PO & TWA. If you have a work permit, schedule, List A document, or job description, please upload here as well.

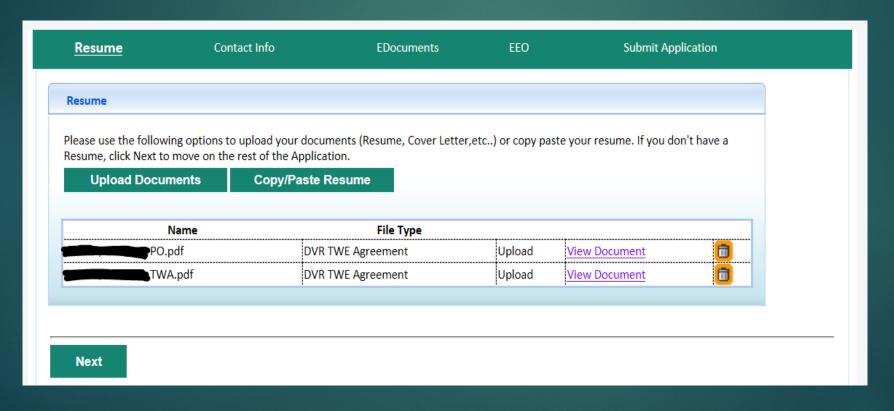

Next, you will be routed to the Personal Information Tab. In addition to address, city, state and zip code, it is required to enter Provider Email, DVR Contact Email, Employer Email. It may be beneficial to exclude the site employer's email on the agreement if you plan to enter the time

| First Name: Wiley  Middle Initial:  Last Name: Coyote  Maiden Name:  Alias Names: 200 E. C  Address 2: Fort Atk | VR Consumers |                  | Email Provider Email DVR Contact | M<br>M    | provider@provider.com  |
|----------------------------------------------------------------------------------------------------|--------------|------------------|----------------------------------|-----------|------------------------|
| First Name: Wiley  Middle Initial:  Last Name: Coyote  Maiden Name:  Alias Names: 200 E. C  Address 2: Fort Atk | VR Consumers | ]<br>]<br>]<br>] | Provider Email  DVR Contact      |           | provider@provider.com  |
| Middle Initial:  Last Name:  Coyote  Maiden Name:  Alias Names:  Address:  Address 2:  City:  Fort Atk          |              | ]<br>]<br>]<br>] | Provider Email  DVR Contact      |           | provider@provider.com  |
| Last Name: Coyote  Maiden Name: Alias Names: Address: 200 E. C  Address 2: Fort Atk                             |              | ]<br>]<br>]      | DVR Contact                      |           | provider@provider.com  |
| Maiden Name:  Alias Names:  Address:  Address 2:  City:  Fort Atk                                               |              | ]                |                                  |           |                        |
| Alias Names:  Address:  Address 2:  City:  Fort Atk                                                             |              | ]                | Free edit                        |           | dvr.contact@dwd.wiscon |
| Address: 200 E. C Address 2:  City: Fort Atk                                                                    |              | 4                | Email                            |           | sin.gov                |
| Address 2:  City: Fort Atk                                                                                      |              |                  | Emergency<br>Contact             | 2         |                        |
| City: Fort Atk                                                                                                  | ramer St.    |                  | Employer Email                   |           | siteemployer@work.com  |
|                                                                                                    |              | ]                | Cellular Service                 |           | (222) 552 2427         |
|                                                                                                    | tinson       |                  | Provider                         | 2         | (920) 563-2437 x       |
| Country: United                                                                                                 | States ~     | ]                | *1 or more contac                | ct method | ds are required.       |
| State: WI                                                                                                    | ~            |                  |                                  |           |                        |
| Zip Code: 53538-                                                                                                |              |                  |                                  |           |                        |
|                                                                                                    |              |                  |                                  |           |                        |

Next, you will be routed to the Edocs tab. Complete the required Edocs: 19, W4 & Benefit Enrollment (if they are waiving, they must select waivers and complete the document) Other Edocs are optional: Direct Deposit and the W4 WI. Required documents must be complete before moving forward. If a document is not complete, you will see the reason at the bottom of the document in red.

| Resume             | <u>Contact Info</u> | <u>EDocuments</u> | EEO      | Submit Application |          |
|--------------------|---------------------|-------------------|----------|--------------------|----------|
| EDocuments         |                     |                   |          |                    |          |
|                    | Name                | Status            | Туре     | Date Submitted     | PDF Date |
| Benefit Enrollment | Form- MEC           | Input             | Optional |                    |          |
| Direct Deposit     |                     | <u>Input</u>      | Optional |                    |          |
| I9 Form            |                     | <u>Input</u>      | Required |                    |          |
| W4 Form            |                     | <u>Input</u>      | Required |                    |          |
| W4 Wisconsin       |                     | Input             | Required |                    |          |

## The Benefit Enrollment Form is required

SSN, DOB, gender, phone #, and choices of all three elections of benefits and/or the reason for waiving are required. The signature box will need to be checked and click Submit.

| Employer: Opportunities, Inc.                                                                                                    | Group Number:     | Group Number:              |                          |                  |                               |  |  |
|----------------------------------------------------------------------------------------------------|-------------------|----------------------------|--------------------------|------------------|-------------------------------|--|--|
| Employee Information:                                                                                                    |                   |                            |                          |                  |                               |  |  |
|                                                                                                    |                   | Lest Name<br>Coyote        |                          |                  |                               |  |  |
|                                                                                                    |                   | City<br>Fort Atkinson      |                          |                  | ZigCode<br>53538-             |  |  |
| Date of Birth<br>01/01/2001                                                                                                    |                   |                            | Sex<br>☑ Male ☐ Fernale* |                  | Phone Number<br>(920)563-2437 |  |  |
| Dependents You Are Enrolling:                                                                                                    |                   |                            | (many)                   |                  |                               |  |  |
|                                                                                                    |                   |                            |                          |                  | _                             |  |  |
| Spouse Name                                                                                                    | Social Security # | Date of Birth              | Ag•                      | Dissibled?       | ☐ Male ☐ Female               |  |  |
| Child Name                                                                                                    | Social Security # | Date of Birth              | Age .                    | Dissibled?       | ☐ Male<br>☐ Female            |  |  |
| Child Name                                                                                                    | Social Security # | Date of Birth              | Age .                    | Dissibled?       | ☐ Male                        |  |  |
| Child Name                                                                                                    | Social Security # | Date of Birth              | Age .                    | Disabled?        |                               |  |  |
|                                                                                                    |                   |                            |                          |                  | Female                        |  |  |
| Child Name                                                                                                    | Social Security # | Date of Birth              | Age .                    | Dissibled?       | ☐ Male ☐ Female               |  |  |
| Child Name                                                                                                    | Social Security # | Date of Sirth              | Age .                    | Dissibled?       | □ Male                        |  |  |
|                                                                                                    |                   |                            |                          |                  | Female                        |  |  |
| Medical Plan (Check the plan(s) you wish to enroll indemnity): Optional Benefits (Check the plan(s) you wish to enroll indemnity):                                                                                                    |                   |                            |                          | roll indemnity): |                               |  |  |
| ZasicAdvantage Total & Essential Plans                                                                                                    |                   | Dental Insurance           |                          |                  |                               |  |  |
| ☐ Employee Only \$16.55                                                                                                    |                   | ☐ Employee Only \$4.45     |                          |                  |                               |  |  |
| ☐ Employee ± Spouse \$35.09                                                                                                    |                   | Employee -                 | Family \$12.75           |                  |                               |  |  |
| ☐ Employee + One Child \$29.75                                                                                                    |                   | Wahe Cov                   | erage                    |                  |                               |  |  |
| ☐ Employee + Children \$52.01                                                                                                    |                   |                            |                          |                  |                               |  |  |
| ☐ Emgloyee ± Family \$88.23                                                                                                    |                   |                            |                          |                  |                               |  |  |
| ✓ Waive Coverage                                                                                                    |                   |                            |                          |                  |                               |  |  |
| Typu are waiving medical coverage, glease indicate the reason: Term Life/STD Plans "                                                                                                    |                   |                            |                          |                  |                               |  |  |
| ☐ Lourently have insurance elsewhere, either through agouse or garent's health ☐ Emgloyee Only \$4.25                                                                                                    |                   |                            |                          |                  |                               |  |  |
| care gian.  I am covered through Medicare/Medic                                                                                                    | ☐ Employee        | ☐ Emgloyee - Family \$4.45 |                          |                  |                               |  |  |
| I -                                                                                                    | Waive Cov         | Wahre Coverage             |                          |                  |                               |  |  |
| ☑ I am declining coverage for other reasons.                                                                                                    |                   |                            |                          |                  |                               |  |  |
| The costs above include Affordable Core Act leave and fees that are in addition to the Essential plan's gramium. STD covers is only available for employees in degendent coverage) and is not available for employees who work in CA, HI, NJ, NY, RI or Puerto Rico. The weekly costs for Term life only are \$0.75 for Employee Only, or \$0.25 for Employee - Family Coverage. |                   |                            |                          |                  |                               |  |  |
| There may be events that will allow you to enroll yourself and your eligible dependents outside of the Ogen Enrollment Periods. Please ask your employer for a Life Swent Change form which must be used for additions or changes to benefits (including Special Enrollments), outside of an Ogen Enrollment Period.                                                             |                   |                            |                          |                  |                               |  |  |
| You do have the option of a Minimum Sesential Coverage only option for your medical benefits. If you'd like to take that option, please contact Employee Services for the appropriate benefit form.                                                                                                    |                   |                            |                          |                  |                               |  |  |
| I wish to participate in the benefit gian(s) that I've selected above and I authorize my employer to deduct the required costs from my gaycheck. Premiums for the                                                                                                    |                   |                            |                          |                  |                               |  |  |
| SeptoAdvantage Total, Sepantial, Dental and Term Life plans are gayroll deducted on a greter basis. I understand and agree that any Term Life Plan benefits payable upon my death will be paid in equal shares to members of the first surviving beneficiary class, as follows: agouse, children, garents, brothers and sisters; or if non, then my estate.                      |                   |                            |                          |                  |                               |  |  |
|                                                                                                    |                   |                            |                          |                  |                               |  |  |
| Address of Dependent not Irving with y<br>Stat Name                                                                                                    |                   | Middle Initial             | 1                        | ast Name         |                               |  |  |
| Mailing Address: Street                                                                                                    |                   | City                       |                          | inte             | Zig                           |  |  |
|                                                                                                    |                   |                            |                          | _                |                               |  |  |
| Employee Signature:     Sectionic signature accepted                                                                                                    |                   |                            |                          |                  |                               |  |  |

## The direct deposit form is optional.

If the form is not filled out the employee will receive and be paid on a Global Cash Card. The online application portal does not require a voided check or bank letter to be uploaded, although we do recommend that you acquire one to enter the information accurately into the portal.

- On this form enter the SSN, enter the account type, bank name, routing #, account #, account type will be remaining and sequence is 1.
- The signature box will need to be checked and click Submit.

| Direct Deposit                                                                                                    |                                                     |                    |                        |                           |  |
|----------------------------------------------------------------------------------------------------|-----------------------------------------------------|--------------------|------------------------|---------------------------|--|
| Direct Deposit Request                                                                                                    |                                                     |                    |                        |                           |  |
| NOTE: TO USE THIS SERVICE YOU N                                                                                                    | MUST HAVE AN ACTIVE                                 | ACCOUNT IN YOUR NA | AME AT A BANK OR CR    | EDIT UNION.               |  |
| Instructions:                                                                                                    |                                                     |                    |                        |                           |  |
| <ol> <li>Complete and sign the authorization agreement information section.</li> <li>Complete the direct deposit section.</li> <li>You may be required to provide a voided check to the Opportunities Inc/DPS. Deposit slips are Not acceptable.</li> <li>Direct deposit will take effect the following week from the date this form is properly submitted.</li> </ol>                                                                                                    |                                                     |                    |                        |                           |  |
| Employee's Authorization A                                                                                                    | greement                                            |                    |                        |                           |  |
| Name: Mley Coyote                                                                                                    |                                                     | s                  | ocial security number: | 000-34-5678               |  |
| I hereby authorize Opportunities Inc/DPS to deposit any amounts owed to me by initiating credit entries to my account at the financial institution listed below. Further, I authorize the bank to accept and to credit any entries indicated by Opportunities Inc/DPS to my account. In the event Opportunities Inc/DPS should deposit funds into my account by error, I authorize Opportunities Inc/DPS to debit my account for an amount not to exceed the original amount of the erroneous credit. This authority is to remain in full force and effect until Opportunities Inc/DPS has received written notification from me of its termination in a manner and time that affords Opportunities Inc/DPS and the bank a reasonable opportunity to act on it.  TO SELECT A SINGLE DEPOSIT ACCOUNT, ENTER THE AMOUNT TYPE AS 'REMAINING AMOUNT' AND THE SEQUENCE AS '1' |                                                     |                    |                        |                           |  |
| Account Type * Bank Nar                                                                                                    |                                                     | Account No.        | Amount Type            | Amount Per Check Sequence |  |
| Checking  Associated                                                                                                    | 075900000                                           | 12345678           | Remaining Amount V     | 0 1                       |  |
| [-[Select]- V                                                                                                    |                                                     |                    |                        |                           |  |
| -[Select]- ✓                                                                                                    |                                                     |                    | -(Select)- V           |                           |  |
| -[8elect]- ✓                                                                                                    |                                                     |                    | -{Selectj- ∨           |                           |  |
| -[Select]- Y                                                                                                    |                                                     |                    | -[Select]- ✓           |                           |  |
| Signature:   By clicking on the check box, you are signing this document.*  Date: 05/19/2017  IMPORTANT NOTE: Opportunities Inc/DPS cannot guarantee that deposits will be credited at the same time each pay period. It is your responsibility to verify deposits and availability of funds with your bank. Opportunities Inc/DPS cannot be liable for your returned check charges.                                                                                                    |                                                     |                    |                        |                           |  |
| NOTE: If you opt for direct deposit, 100% of your pay must be deposited. Paper checks cannot be issued in combination with direct deposit.  "If you don't enter the correct routing and/or account number, Opportunities Inc/DPS is not responsible for late/missing deposits."                                                                                                    |                                                     |                    |                        |                           |  |
| Locating your routing number and accounting number on a check:                                                                                                    |                                                     |                    |                        |                           |  |
|                                                                                                    | YOUR NAME<br>123d Main Street<br>Anywhere, OH DOGOD |                    | DATE                   |                           |  |
|                                                                                                    | PAY TO THE<br>CROER OF                              |                    | DOLLARS                |                           |  |
|                                                                                                    | 4044072324 60                                       | 00123456789        | 23                     |                           |  |
|                                                                                                    |                                                     |                    | ECK<br>IBER            |                           |  |
|                                                                                                    | Г                                                   | Submit             |                        |                           |  |

# The 19 Form is required.

- The employee must fill out all fields of Section One (enter n/a into any blank fields)
- Choose the appropriate citizenship status
- The signature box will need to be checked
- The preparer translator box (check one) will need to be indicated. If yes, the section below will need to be filled out

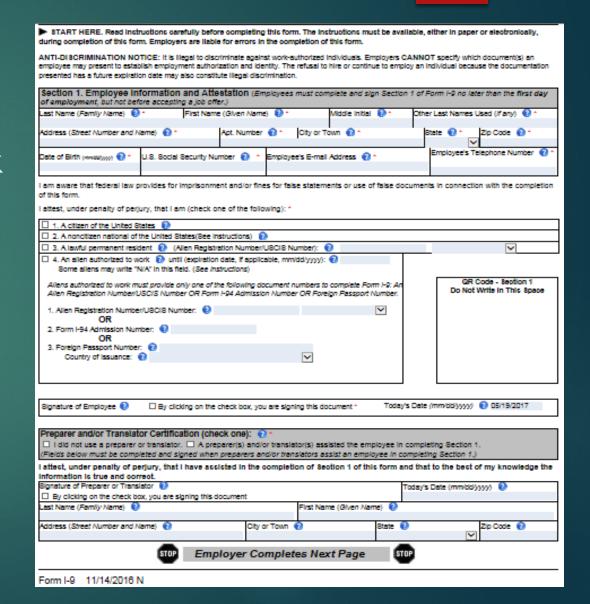

# The W4 is required.

- SSN will need to be completed
- The marital status indicated,
- The allowances indicated on line 5
   OR EXEMPT typed on line 7.
- If the employee wishes to have an additional amount withheld, please indicate that on line 6.
- Click the box to sign and submit.

| Form W-4 Department of the Treasury Internal Revenue Service  Employee's Withholding Allowance Certificate Whether you are entitled to claim a certain number of allowances or exemption from withholding is subject to review by the IRS. Your employer may be required to send a copy of this form to the IRS. |                          |                                                                      |                                              |  |  |
|----------------------------------------------------------------------------------------------------|--------------------------|----------------------------------------------------------------------|----------------------------------------------|--|--|
| Read instructions carefully before completing this form.  1 Your first name and middle initial Last no                                                                                                    | ama                      |                                                                      | 2 Your social security number                |  |  |
| Wiley Coyote                                                                                                    | anic                     |                                                                      | 123-34-5678                                  |  |  |
| Home address (number and street or rural route)                                                                                                    | 3 ☐ Single ☐ Ma          | 3 ☐ Single ☐ Married ☐ Married, but withhold at higher Single rate.  |                                              |  |  |
| 200 E. Cramer St.                                                                                                    | Note. If married, but le | gally separated, or spouse is a                                      | a nonresident allen, check the "Single" box. |  |  |
| City or town, state, and ZIP code                                                                                                    | 4 If your last name      | differs from that show                                               | n on your social security card,              |  |  |
| Fort Atkinson, WI, 53538                                                                                                    | check here. You          | check here. You must call 1-800-772-1213 for a replacement card. ▶ □ |                                              |  |  |
| 5 Total number of allowances you are claiming (from line H above or from the applicable worksheet on page 2) 6 Additional amount, if any, you want withheld from each paycheck                                                                                                    |                          |                                                                      |                                              |  |  |
| Employee's signature                                                                                                    |                          |                                                                      | Date► 05/19/2017                             |  |  |
| (This form is not valid unless you sign it.) F   By clicking on the check box, you are signing this document.                                                                                                    |                          |                                                                      |                                              |  |  |
| 8 Employer's name and address (Employer.Complete lines 8 and 10 only if                                                                                                    |                          | 9 Office code (optional)                                             | 10 Employer identification number (EIN)      |  |  |
| Opportunities Inc/DPS, 201 E. Washington Ave. Room A400 Mac                                                                                                    | dison, WI, 5370779       |                                                                      | 391078133                                    |  |  |
| For Privacy Act and Paperwork Reduction Act Notice, see                                                                                                    | page 2.                  | Cat. No. 10220Q                                                      | Form <b>W-4</b> (2017)                       |  |  |
|                                                                                                    | Submit                   |                                                                      |                                              |  |  |

After completion of all required documents and desired optional documents, click Next. You will be routed to the EEO section. This section is optional.

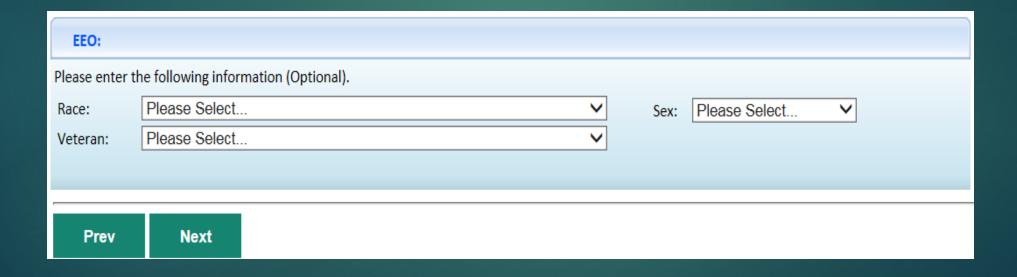

# Next you will be routed to the Submit Page. Review the acknowledgement and check the "I agree" box to move forward with the process.

#### Submit Page

#### Acknowledgement

#### Please read and accept the following terms prior to completing the submission for your application

I hereby certify that all the information provided is true, accurate and complete to the best of my knowledge. By completing this acknowledgement, I agree to abide by the following rules and responsibilities as a DVR Consumer/Employee. I will immediately notify the site employer if I have any medical emergencies or illness; I will abide by workplace rules as specified in this agreement and any additional workplace rules as identified by the site employer; I will participate in work activity limited to the start/end date specified and the schedule included on the Intern/Temporary Work Agreement and corresponding to the total hours authorized; I understand this is not a permanent position and it can be terminated by any party at any time; I understand and acknowledge that I will be issued a VISA pay card by Diversified Personnel Services (DPS) which will be electronically funded with my net pay for me to access in accordance with the terms of the pay card company. I further acknowledge that this option serves as direct deposit and debit entries and/or adjustments may be made by DPS for any funding made in error. I understand that I have the option to request direct deposit into my own personal savings or checking account, if I so choose. I understand that this acknowledgement will remain in effect during the time that I am employed by DPS and receiving any pay.

Olagree

## 19 Page 2

1. Go to <u>www.</u> dpsworks.com

2. Select the I AM A PARTNER tab on top.

3. Click on Partner Documents

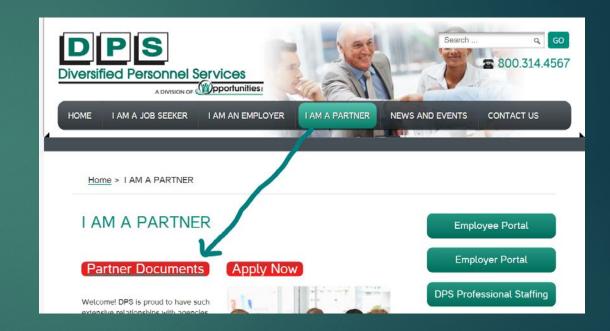

### 19 Page 2 continued...

The employee will sign back in with the username and password that was created during the initial application. Note: You may need to wait up to 4 minutes before you are routed to the Employee Portal, if you login and are back in the application, wait a few minutes and try again.

- Click on the eDocuments tab at the top.
- Input the following values in the Employer section on the bottom right of the screen:

**Username: DVR.Payroll** 

Passcode: 12345

Click Enable Employer's Signature

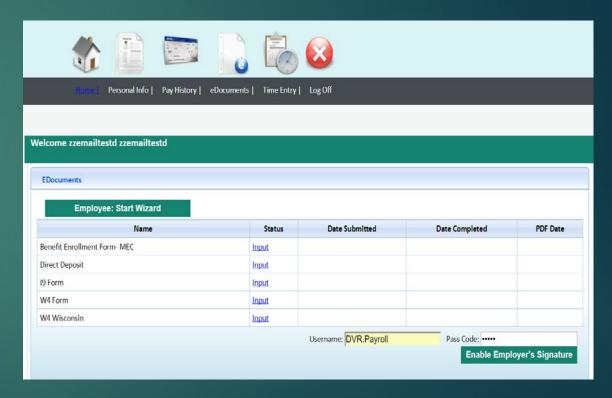

## Filling out the 19 page 2

- Input the data for either List A or List B AND C documents.
- Please be sure to change the start date to the actual start date. The form defaults to the current date.
- Enter your name and title.
- The business name, address, city, state and zip code prefills, therefore does not need to be changed.
- Click in the Signature Check box
- Click Submit

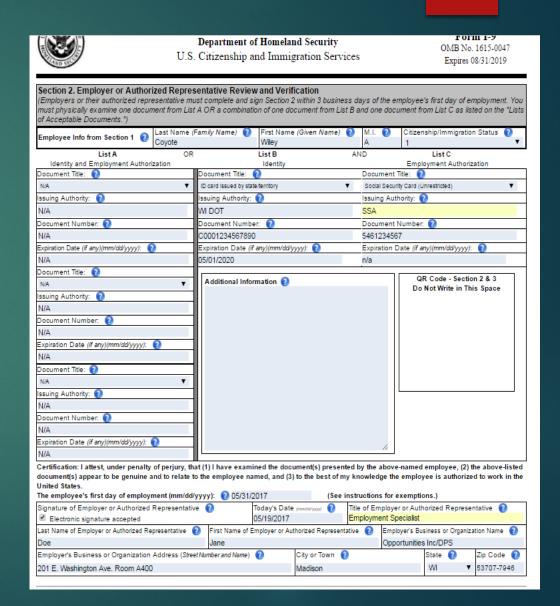

Please show and review the Pay History tab with your participant, this is where they can access pay stubs and W2's.

Please send <u>dvrpayroll@oppinc.com</u> an email letting us know that the application is complete including the participants name and start date.

Opportunities Inc. will contact you within a few days to notify you if the application has been accepted or if modifications are needed.

Please do not allow employees to begin work until the application has been accepted by Opportunities Inc.

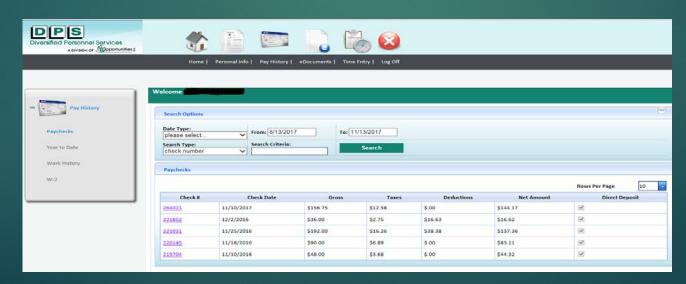

# SERVICE PROVIDER/EMPLOYER PORTAL: Entering Time Via the Web Portal

## **Getting Started**

Upon request, we will send you an email with the subject line, "LOGIN at dpsworks.com." If you don't receive this email in your inbox, please check your spam or junk. This email will contain the link and credentials to login to your portal. You will be asked to create a new password upon login as well as answers two security questions that you can select from.

## Sample of Email:

#### Hi there!

Welcome to your Employer Portal! You'll be able to view and approve timecards for employees in Temporary Work Experiences. This eliminates the need for paper timesheets and signatures.

Please log in to <a href="http://www.dpsworks.com/">http://www.dpsworks.com/</a>

Click on the "Employer Portal" icon. Your login and password information is:

**User Name: Valued.Client1** 

Temporary Password: DVRWorks123!

You will be asked to create a new password upon login. Please note that passwords require the following:

- at least eight characters
- one special character
- one capital letter
- one number

Five failed password attempts will disable entry attempts for 15 minutes

- 1. If an employee does not work, it is appreciated that you notify <a href="mailto:dvrpayroll@oppinc.com">dvrpayroll@oppinc.com</a>
- 2. Timecards cannot be submitted with zero hours.
- 3. Please be sure that all hours are rounded to the nearest quarter hour.

Attached are directions on how to approve timecards, please let me know if you have any questions.

### Home Screen:

- Announcements including notifications and helpful tips and tricks
- Dashboard showing Timecards ready for submittal or approval
- Password and security question reset options

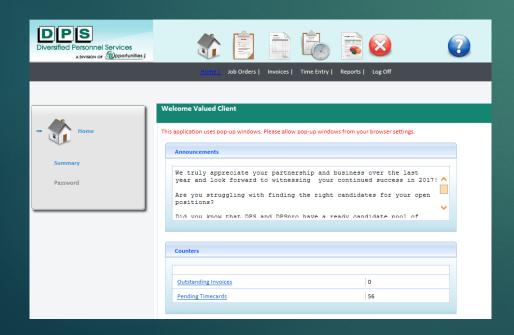

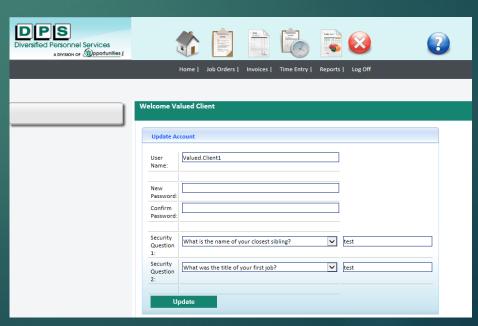

## Time Entry Options:

View time cards in real time Enter, edit, approve or reject employee's time cards

Summary- See time cards in Non Submitted, Pending, Rejected, Approved and Imported status.

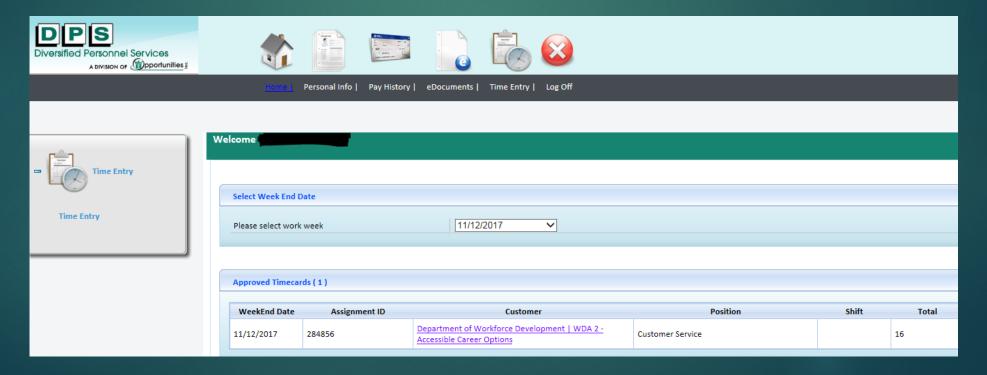

# To view, edit, approve or reject a time card, click on the Employee:

- Enter in each day/time that employee worked. After the hours are entered in, click approve.
- If for some reason you entered in the incorrect hours for an employee, you can always click on reject and this will reject the time card and allow you to reenter in the hours.

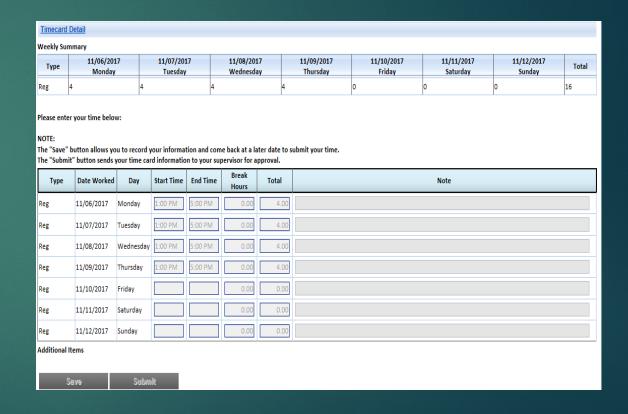

## Time Entry Continued...

- Please remember that time cards with zero hours cannot be entered into the portal. Please notify <u>dvrpayroll@oppinc.com</u> of any employees with zero hours worked for the week.
- Please be sure to round all hours to the nearest quarter hour. See the adjacent chart as a reference.
- Attached is a link that details break and meal period requirements in Wisconsin <a href="https://dwd.wisconsin.gov/er/labor\_standards/b">https://dwd.wisconsin.gov/er/labor\_standards/b</a> reaks\_and\_meals.htm

#### **Recording in Quarter Hour Increments Chart**

| Minutes | Round to |
|---------|----------|
| :00-:07 | .00      |
| :08-:22 | .25      |
| :23-:37 | .50      |
| :38-:52 | .75      |
| :53-:60 | 1.00     |

Thank you!!!